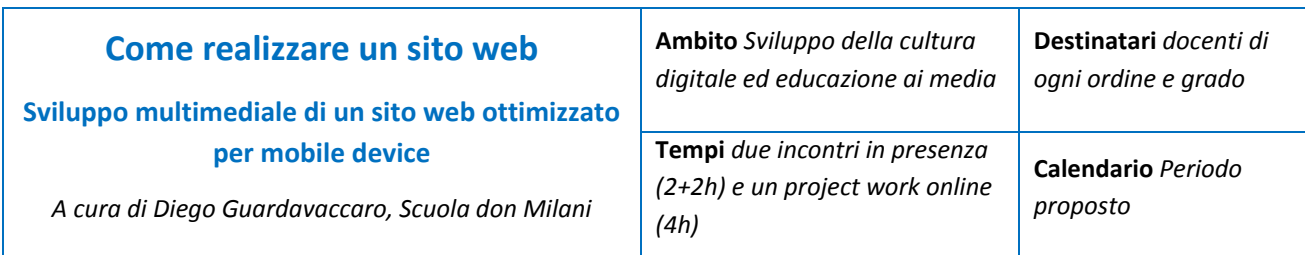

## **Abstract**

Poter disporre di un proprio sito web è ormai un'esigenza comune a più professioni, anche nel campo dell'istruzione. Il processo di digitalizzazione e l'ampia diffusione dei vari device ha reso indispensabile poter essere presenti e facilmente raggiungibili anche in rete.

Nello sviluppo degli incontri verrà presentato come strutturare uno spazio web per creare un sito ponendo particolare attenzione alle grafica e alle strategie da utilizzare per rendere il proprio spazio in rete accattivante e funzionale, anche da dispositivo mobile.

Esempi applicativi: modifica dei templates proposti da *Wix* e creazione di un proprio spazio in rete partendo da zero.

## **Azioni/Fasi**

Il percorso è strutturato su due incontri, articolato in attività in presenza con lavoro su computer e un project work online.

Obiettivo degli incontri in presenza è formare sull'uso dell'interfaccia grafica dell'applicativo e sulla gestione di video e immagini bitmap da e per il web, verificando le più ricorrenti problematiche e potenzialità.

Obiettivo dell'attività su computer e del project work è sperimentare direttamente il funzionamento dell'interfaccia e le applicazioni tramite lo sviluppo di esempi concreti.

**Esiti formativi attesi** *(competenze, conoscenze, abilità professionali identificabili)*

Il percorso presentato si propone di offrire le basi teoriche e pratico-operative per:

- creare un sito di classe attraverso l'uso della piattaforma di sviluppo web gratutita *Wix* con l'approfondimento delle seguenti voci

interfaccia grafica e comandi principali della piattaforma modifica dei tamplates esistenti gestione degli elementi inseriti nel sito, studio del layout, effetti d'animazione grafica a testo e immagini creazione di un blog interno al sito operazioni su dominio e gestione sito visualizzazione per dispositivi mobili social network, collegamenti e impostazioni gestione SEO, ottimizzazione sito per i motori di ricerca creazione di ruoli e permessi

- sapere cercare, scaricare, modificare le immagini di grafica bitmap ottimizzandole per essere inserite in rete

- gestione dei video utilizzando il canale youtube, vimeo e inserimento su sito

Il LabTD della Scuola don Milani è soggetto qualificato a offrire formazione al personale scolastico ai sensi dell'art. 1, co. 6 del Direttiva 170/2016. L'attestato di partecipazione, utile ai fini dell'esonero dal servizio ai sensi dell'art. 64 del C.C.N.L., sarà trasmesso via e-mail su richiesta degli interessati.